## **HANSER**

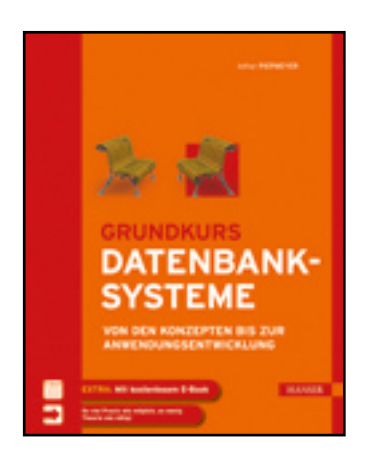

**Inhaltsverzeichnis**

**Lothar Piepmeyer**

**Grundkurs Datenbanksysteme**

**Von den Konzepten bis zur Anwendungsentwicklung**

**ISBN: 978-3-446-42354-1**

**Weitere Informationen oder Bestellungen unter**

**<http://www.hanser.de/978-3-446-42354-1>**

**sowie im Buchhandel.**

## **Inhaltsverzeichnis**

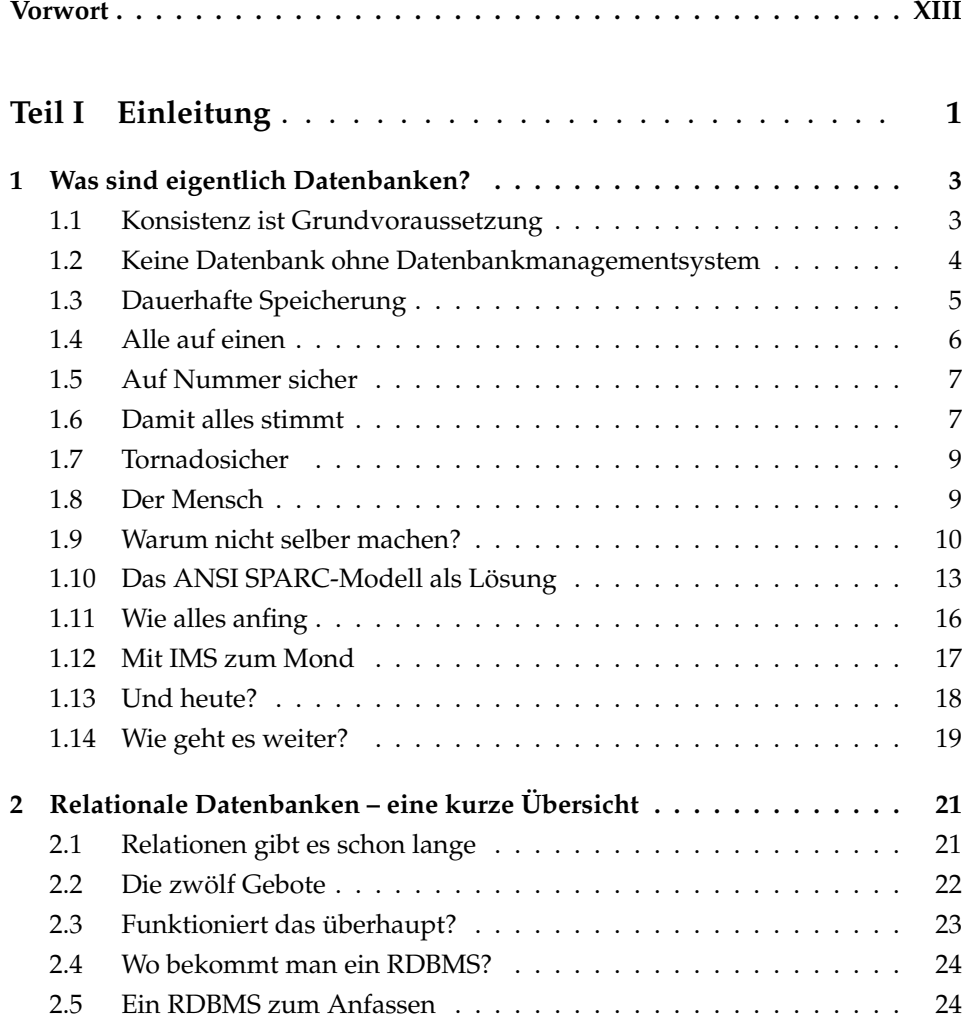

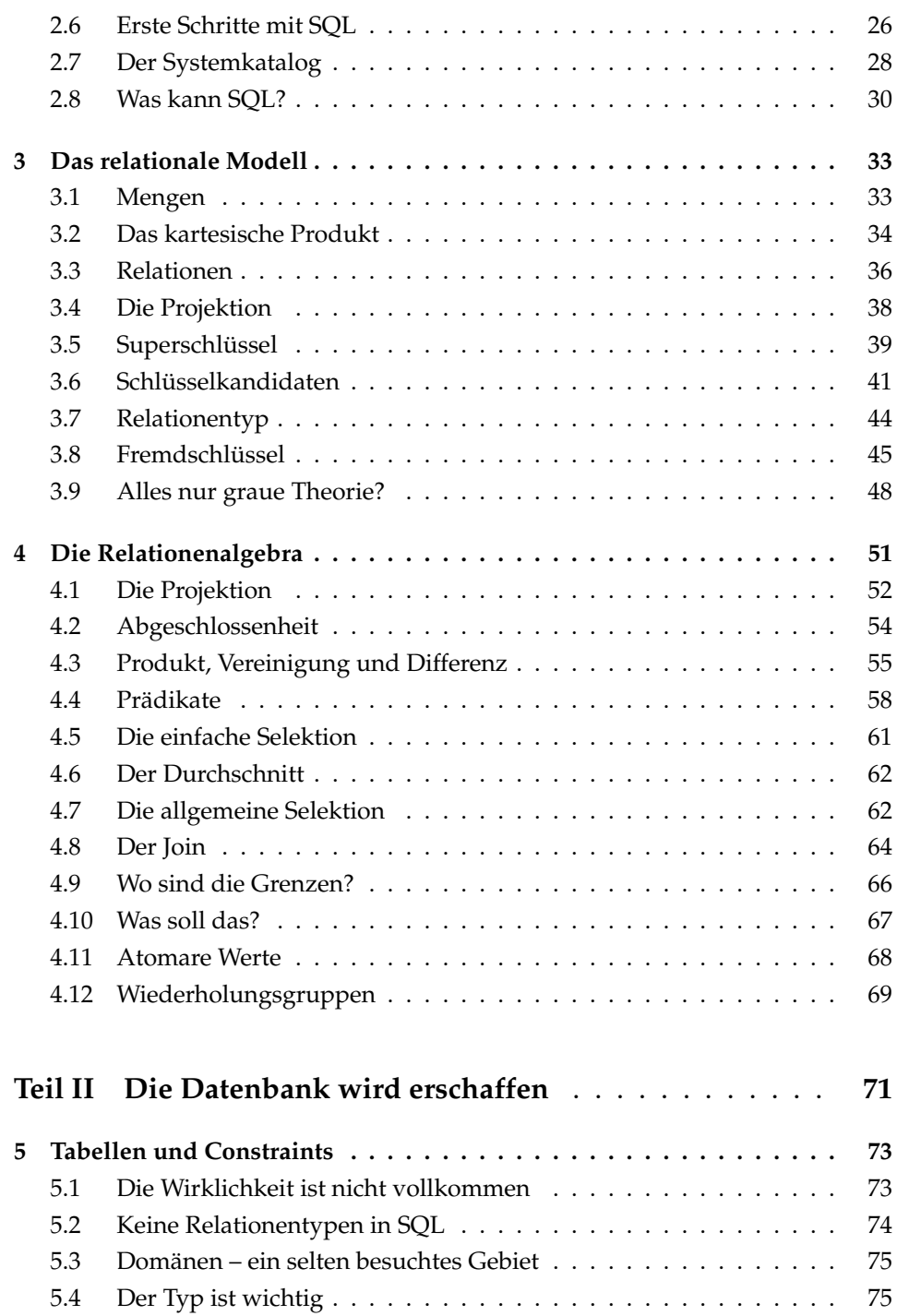

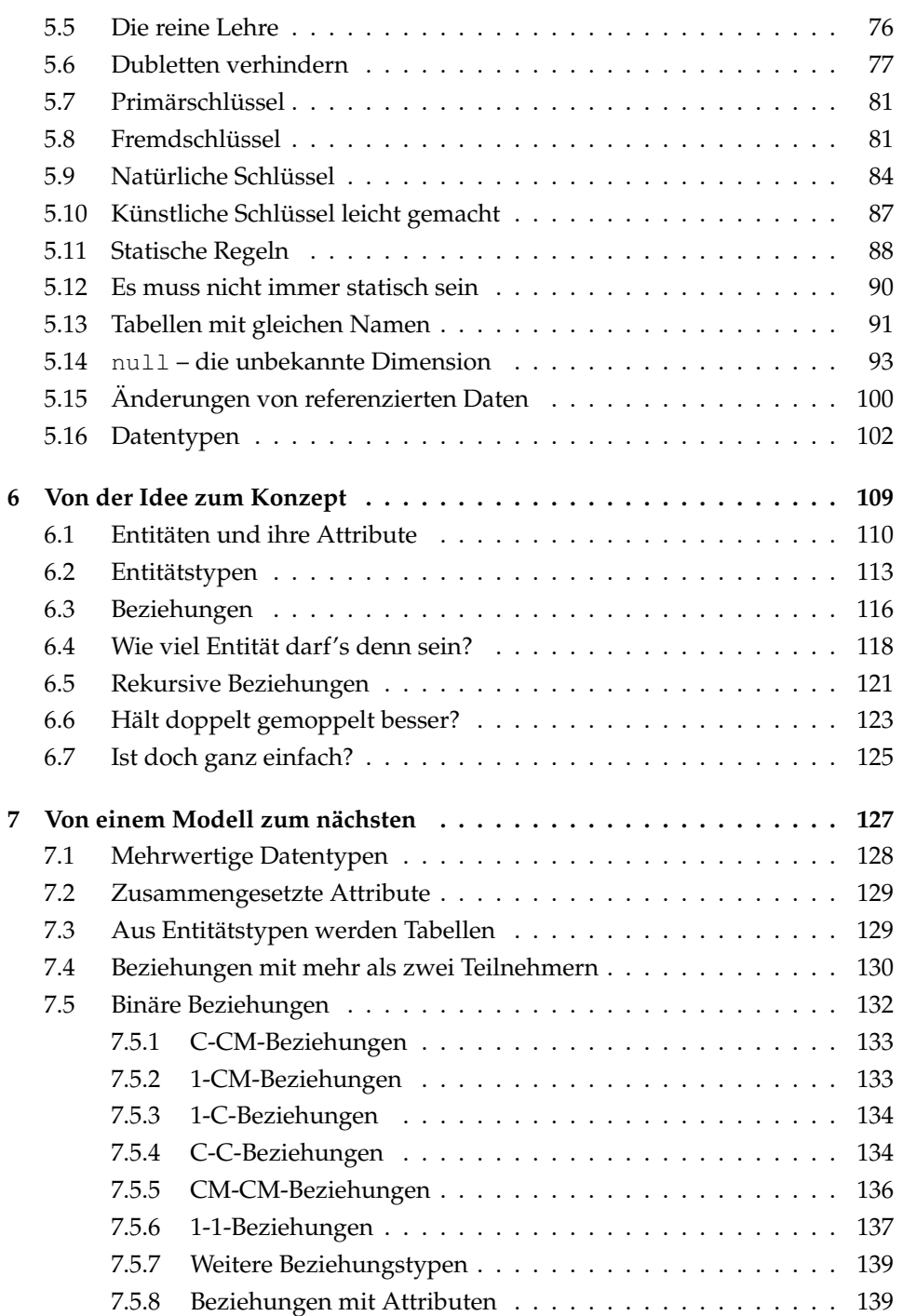

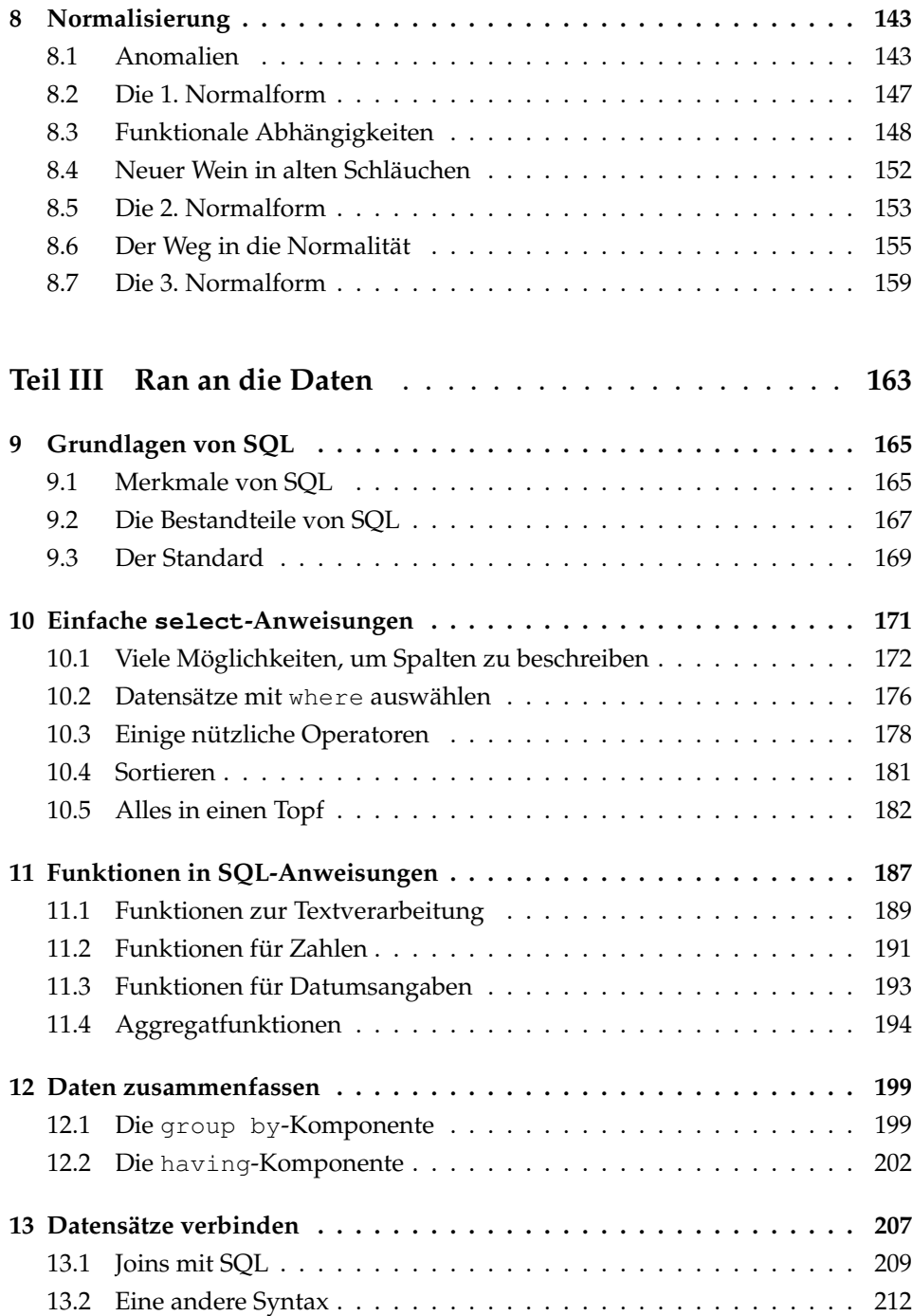

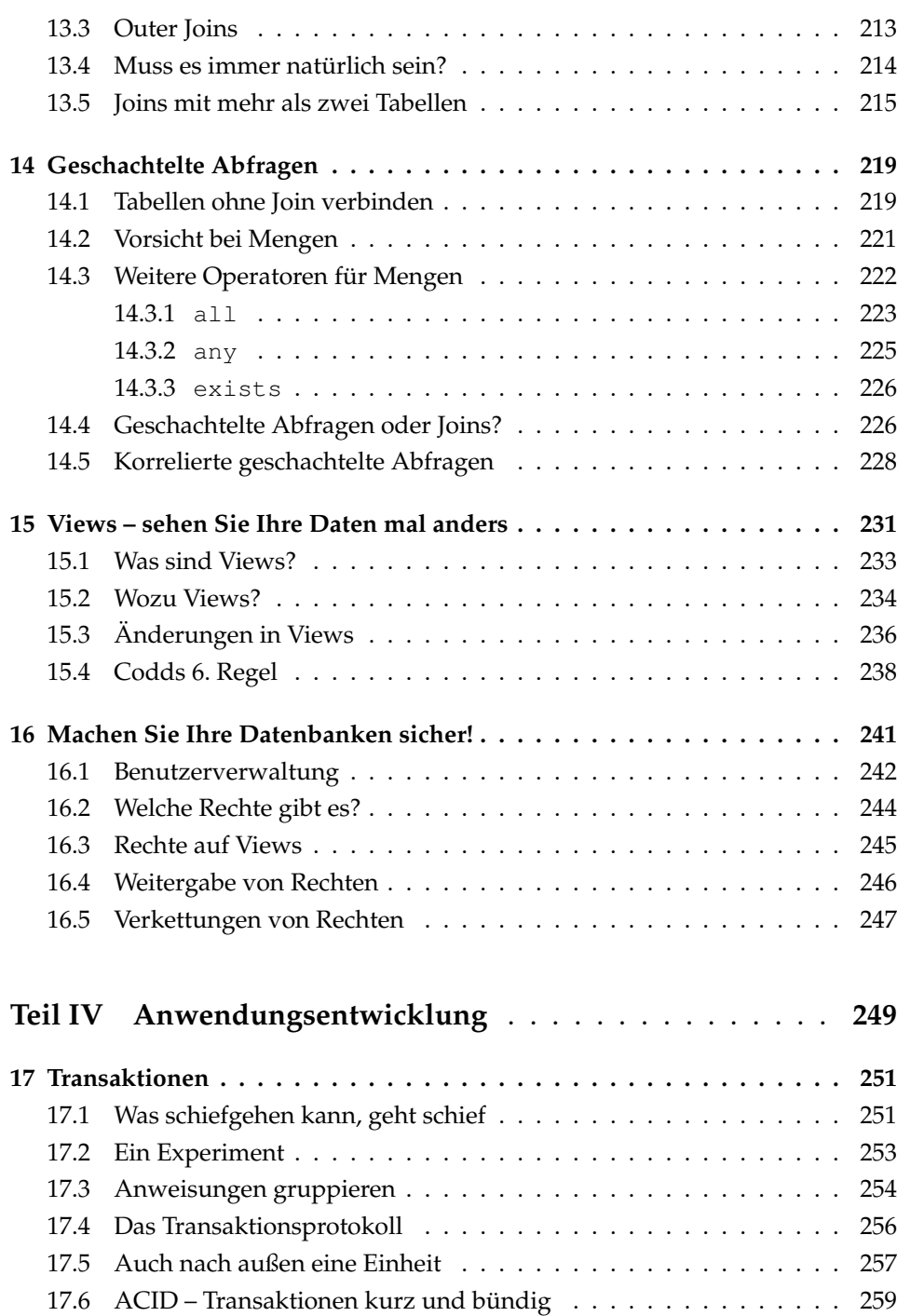

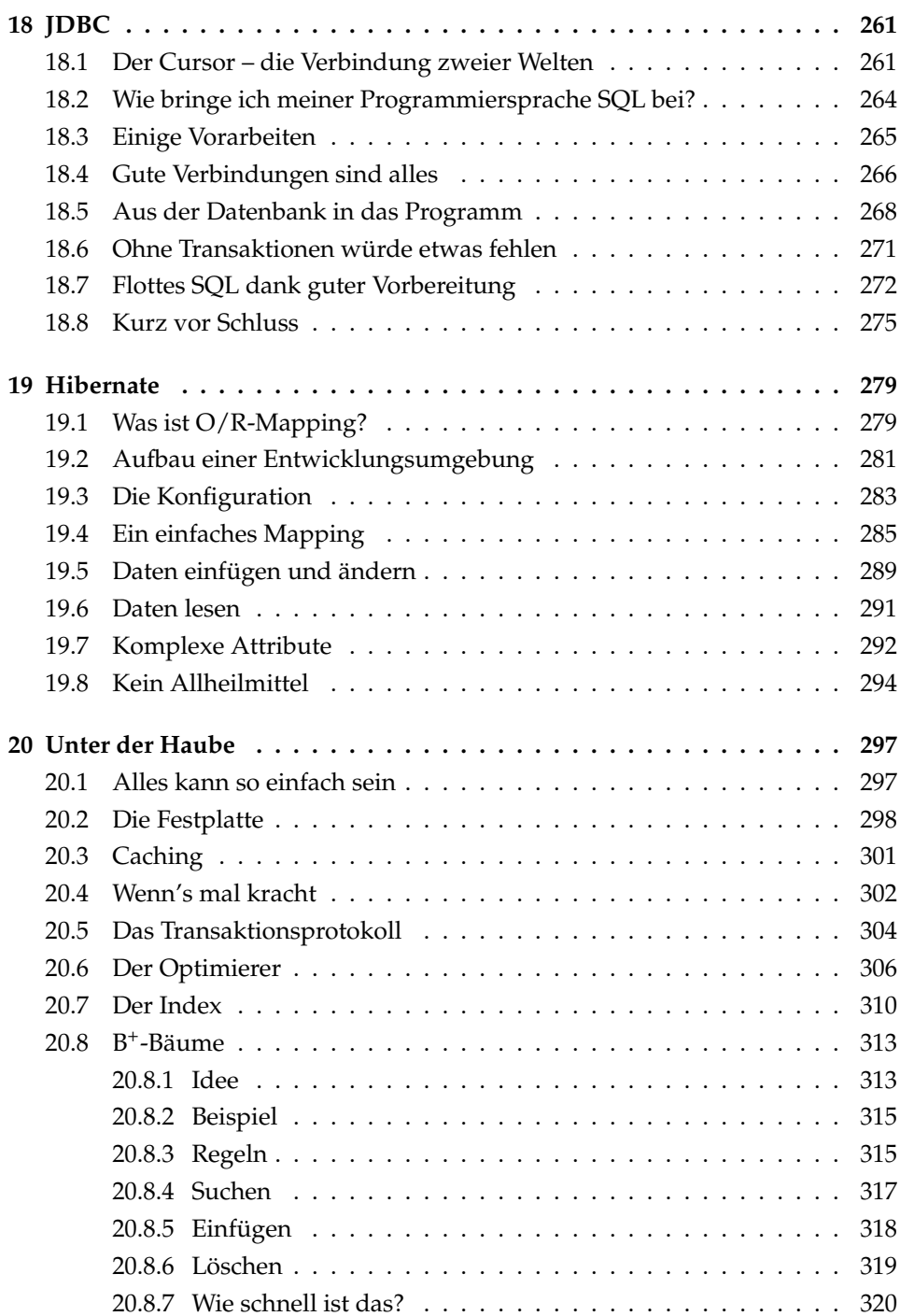

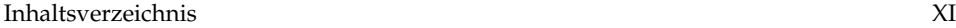

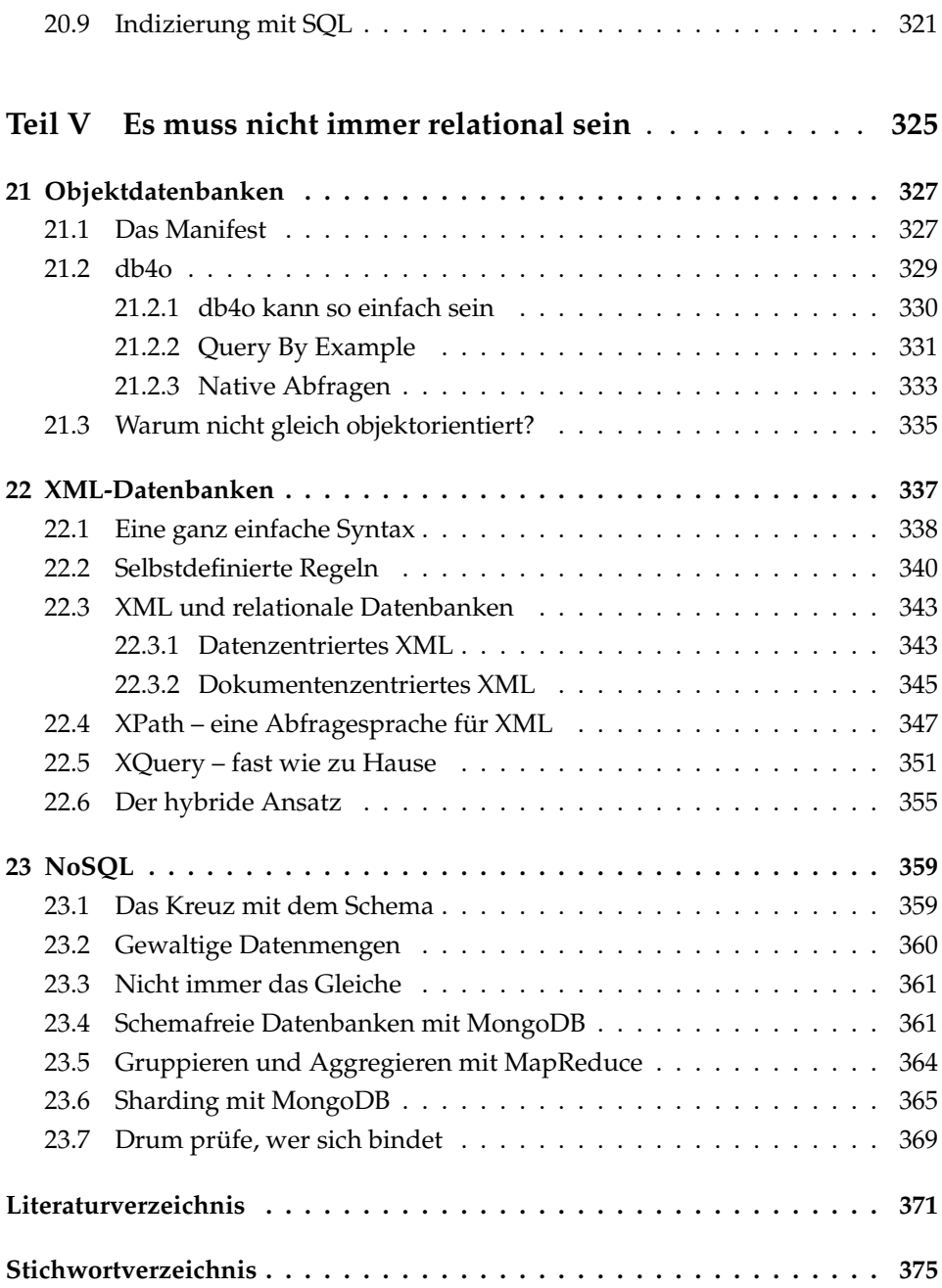